Федеральное государственное бюджетное образовательное учреждение высшего образования «Алтайский государственный технический университет им. И.И. Ползунова»

# **СОГЛАСОВАНО**

Директор ИнАрхДиз С.Б.Поморов

# **Рабочая программа дисциплины**

Код и наименование дисциплины: **Б1.В.ДВ.1.1 «3D компьютерное моделирование»**

Код и наименование направления подготовки (специальности): **54.03.01 Дизайн** 

Направленность (профиль, специализация): **Web-дизайн**

Статус дисциплины: **дисциплины (модули) по выбору**

Форма обучения: **заочная**

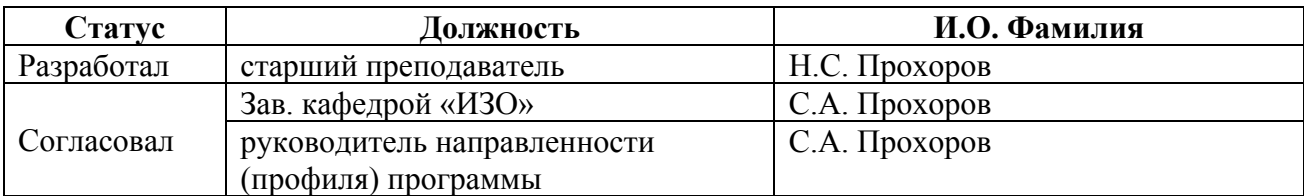

г. Барнаул

#### **1. Перечень планируемых результатов обучения по дисциплине, соотнесенных с планируемыми результатами освоения образовательной программы**

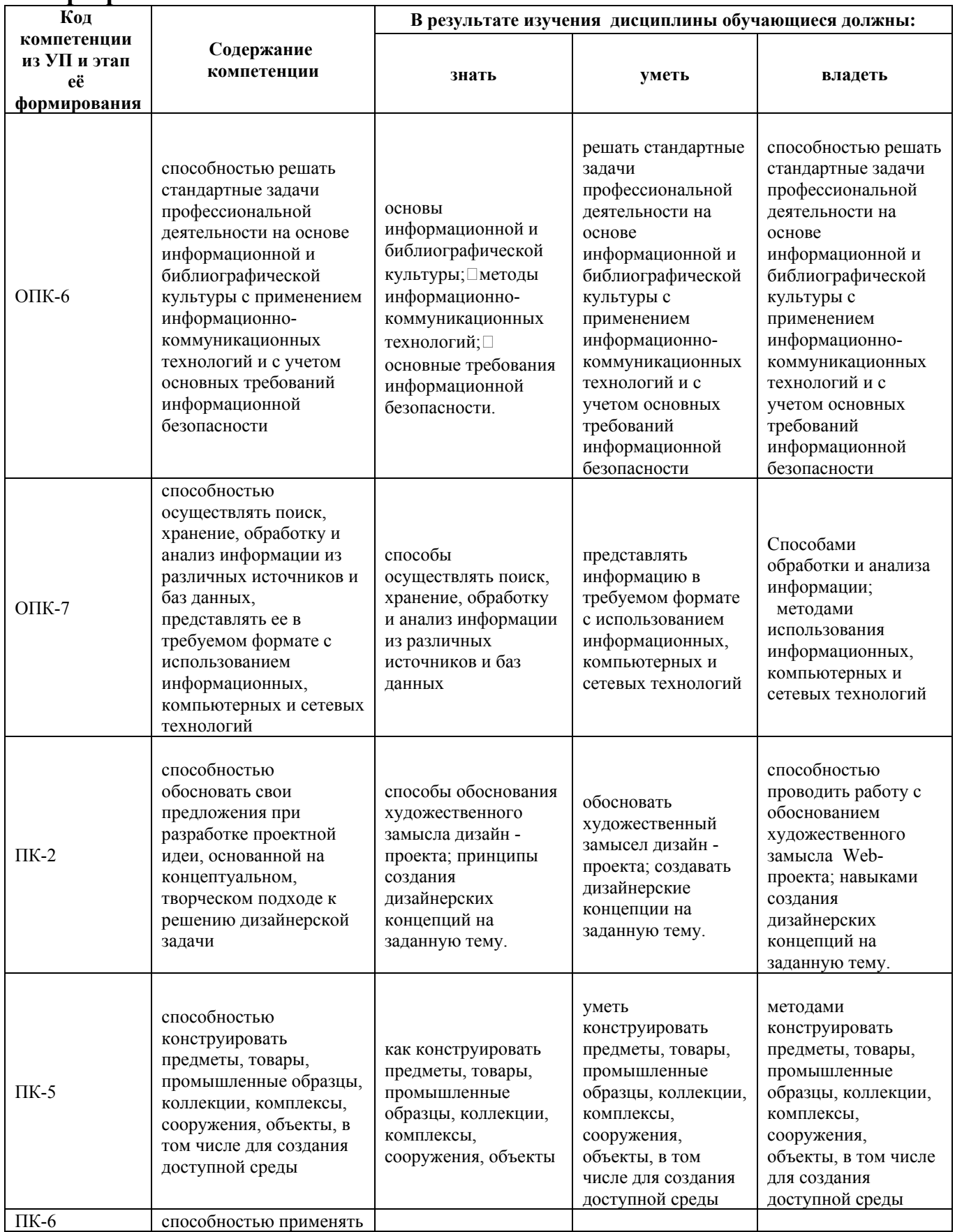

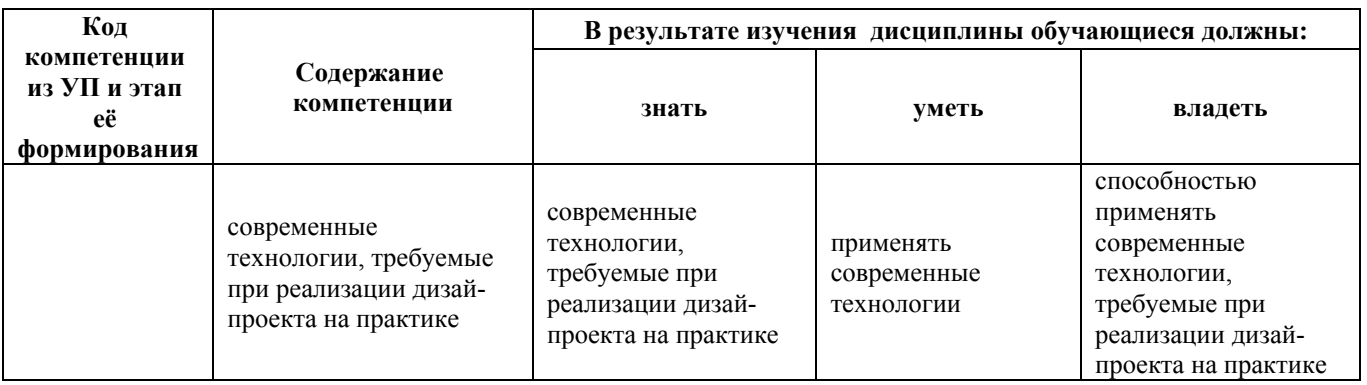

### **2. Место дисциплины в структуре образовательной программы**

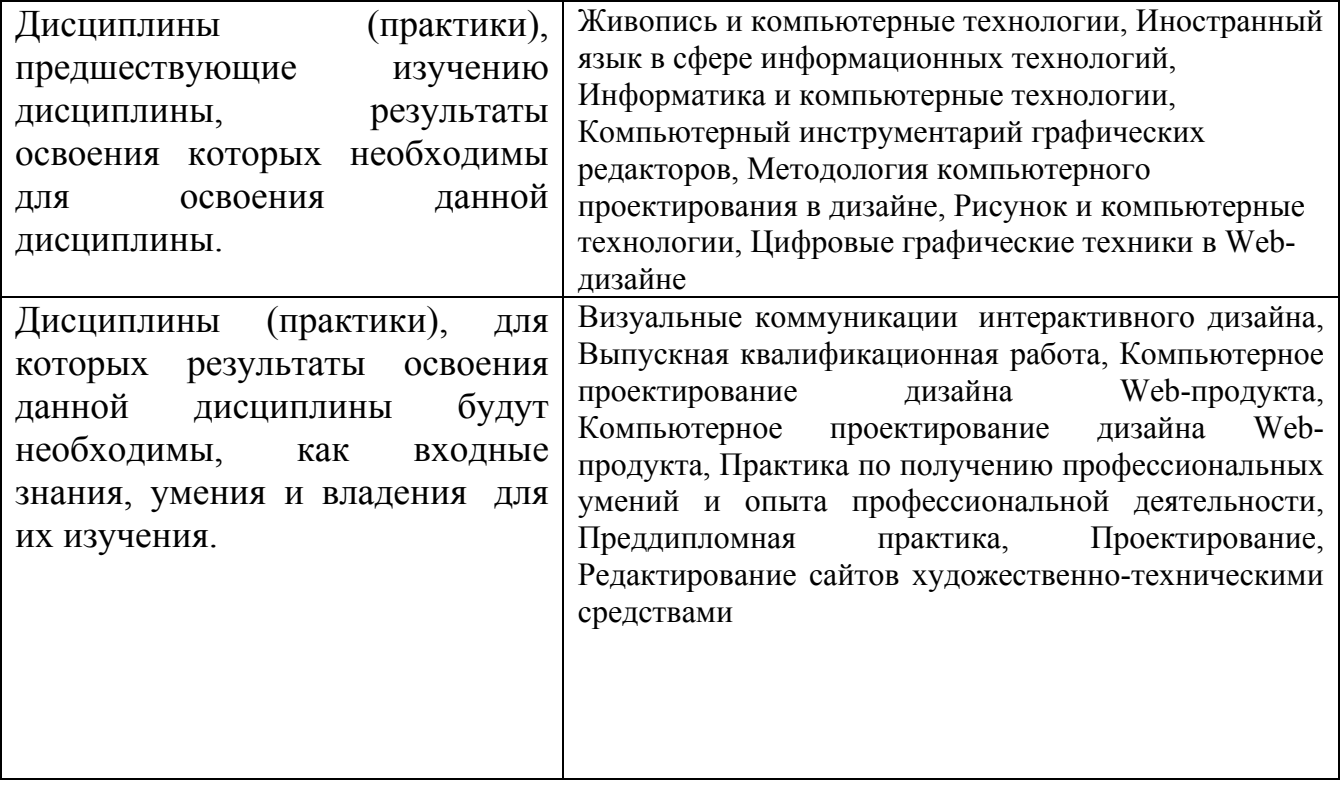

**3. Объем дисциплины в зачетных единицах с указанием количества академических часов, выделенных на контактную работу обучающегося с преподавателем (по видам учебных занятий) и на самостоятельную работу обучающегося**

Общий объем дисциплины в з.е. /час: 7 / 252

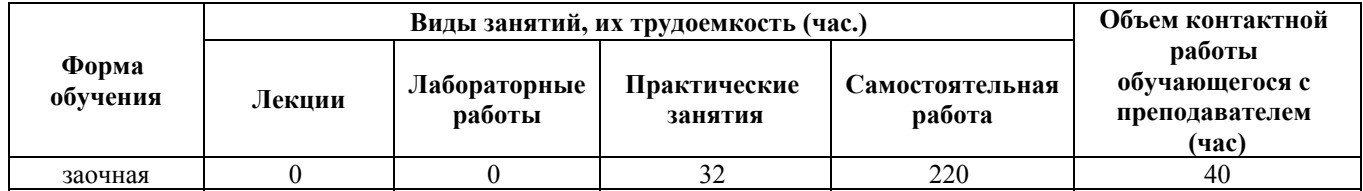

**4. Содержание дисциплины, структурированное по темам (разделам) с указанием отведенного на них количества академических часов и видов учебных занятий**

#### **Форма обучения: заочная**

*Семестр: 5*

Объем дисциплины в семестре з.е. /час: 2 / 72 Форма промежуточной аттестации: Зачет

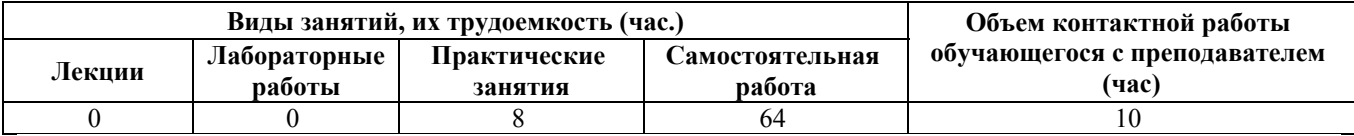

#### **Практические занятия (8ч.)**

**1. Применение модификаторов и их особенности в процессе проектирования. {с элементами электронного обучения и дистанционных образовательных технологий} (2ч.)[1,11,12,13]** Рассмотрение модификаторов Bend, Chamfer, Lattice, Melt, Mirror, Noise, Relax, Ripple, Slice, Spherify, Squeeze, Stretch, Symmetry, Taper, Twist, Turbosmooth, с применением информационнокоммуникационных технологий и с учетом основных требований информационной безопасности.

**2. Примитивы и сплайны {с элементами электронного обучения и дистанционных образовательных технологий} (6ч.)[1,11,12,13]** Серия упражнений по работе с примитивами и сплайнами. Применение к ним модификаторов. Закрепление знаний об интерфейсе программы, анализ информации из различных источников и баз данных.

#### **Самостоятельная работа (64ч.)**

**3. Применение модификаторов и их особенности {с элементами электронного обучения и дистанционных образовательных технологий} (16ч.)[1,11,12,13]** Модификаторы Bend, Chamfer, Lattice, Melt, Mirror, Noise, Relax, Ripple, Slice, Spherify, Squeeze, Stretch, Symmetry, Taper, Twist, Turbosmooth и их практическое применение.

**4. Примитивы и сплайны {с элементами электронного обучения и дистанционных образовательных технологий} (43ч.)[1,11,12,13]** Практическое применение модификаторов при работе с примитивами и сплайнами.

**5. Подготовка к зачету. {использование общественных ресурсов} (5ч.)[1,2,3,4,5,6,7,8,9,10,11,12,13,14,15]** Подготовка к зачету.

*Семестр: 6* Объем дисциплины в семестре з.е. /час: 2 / 72 Форма промежуточной аттестации: Зачет

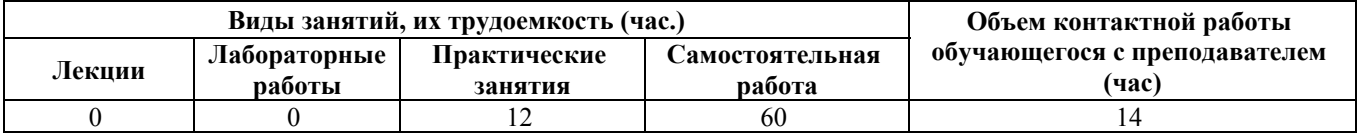

## **Практические занятия (12ч.)**

**1. Основные методы и приемы в полигональном моделировании {с элементами электронного обучения и дистанционных образовательных технологий} (6ч.)[2,11,12,13]** Топология полигональной сетки. Основные ошибки.

**2. Моделирование дизайна объекта по фотографии. {с элементами электронного обучения и дистанционных образовательных технологий} (6ч.)[2,11,12,13]** Моделирование простого объекта промышленного дизайна по фотографии. Представлять решение в требуемом формате с использованием информационных, компьютерных и сетевых технологий.

**Самостоятельная работа (60ч.)**

**3. Основные методы и приемы в полигональном моделировании {с элементами электронного обучения и дистанционных образовательных технологий} (30ч.)[2,11,12,13]** Общие свойства различного применения полигональной сетки.

**4. Моделирование простого объекта промышленного дизайна по фотографии. {с элементами электронного обучения и дистанционных образовательных технологий} (25ч.)[2,11,12,13]** Работа с применением инструментария объемного моделирования над простым объектом промышленного дизайна по фотографии. Представлять решение в требуемом формате.

**5. Подготовка к зачету. {использование общественных ресурсов} (5ч.)[1,2,3,4,5,6,7,8,9,10,11,12,13,14,15]** Подготовка к зачету.

*Семестр: 7*

Объем дисциплины в семестре з.е. /час: 3 / 108 Форма промежуточной аттестации: Зачет

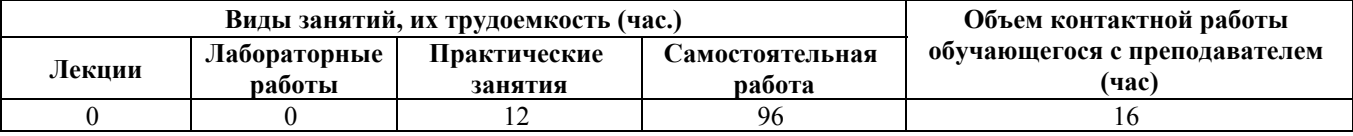

## **Практические занятия (12ч.)**

**1. Создание сложных материалов и текстурирование сложных объектов {с элементами электронного обучения и дистанционных образовательных технологий} (6ч.)[1,2,3,4,5,6,7,8,9,10,11,12,13,14,15]** Создание сложных

материалов с применением процедурных карт и применение их к объектам. Обоснование своих предложения при разработке проектной идеи, основанной на концептуальном, творческом подходе к решению дизайнерской задачи.

**2. Настройка визуализации {с элементами электронного обучения и дистанционных образовательных технологий} (6ч.)[1,2,3,4,5,6,7,8,9,10,11,14,15]** Способы применения освещения в качестве освещения в сложной многофигурной композиции.

Способность конструировать предметы способностью применять современные технологии, требуемые при реализации дизай-проекта на практике.

### **Самостоятельная работа (96ч.)**

**3. Создание сложных материалов и текстурирование сложных объектов {с элементами электронного обучения и дистанционных образовательных технологий} (48ч.)[1,2,3,4,5,6,7,8,9,10,11,12,13,14,15]** Применение процедурных карт при создании сложных текстур различных материалов.

**4. Настройка визуализации {с элементами электронного обучения и дистанционных образовательных технологий} (43ч.)[1,2,3,4,5,6,7,8,9,10,11,14,15]**

**5. Подготовка к зачету. {использование общественных ресурсов} (5ч.)[1,2,3,4,5,6,7,8,9,10,11,12,13,14,15]** Подготовка к зачету.

#### **5. Перечень учебно-методического обеспечения самостоятельной работы обучающихся по дисциплине**

Для каждого обучающегося обеспечен индивидуальный неограниченный доступ к электронно-библиотечным системам: Лань, Университетская библиотека он-лайн, электронной библиотеке АлтГТУ и к электронной информационно-образовательной среде:

1. Прохоров Н.С. 3D компьютерное моделирование: методические указания для студентов направления 54.03.01 « Дизайн». 2020 Методические указания, 189.00 КБ

Дата первичного размещения: 10.12.2020. Обновлено: 10.12.2020.

Прямая ссылка: http://elib.altstu.ru/eum/download/izo/Prohorov\_3dKompMod\_mu.pdf

### **6. Перечень учебной литературы**

6.1. Основная литература

2. Аббасов, И. Б. Основы трехмерного моделирования в графической системе 3ds Max 2018 : учебное пособие / И. Б. Аббасов. — 3-е изд. — Москва : ДМК Пресс, 2017. — 186 с. — ISBN 978-5-97060-516-5. — Текст : электронный // Лань : электронно-библиотечная система. — URL: https://e.lanbook.com/book/97355 (дата обращения: 05.10.2020). — Режим доступа: для авториз. пользователей.

### 6.2. Дополнительная литература

3. Головина, Е. А. Курс лекций по дисциплине «Компьютерное моделирование» [Электронный ресурс] : [для бакалавров150100.62 (ФГОСЗ) «Материаловедение и технологии материалов» (МиТМ)] / Е. А. Головина ; Алт. гос. техн. ун-т им. И. И. Ползунова. - (pdf-файл : 4,59 Мбайта) и Электрон. текстовые дан. - Барнаул : Изд-во АлтГТУ, 2014. - 100 с. - Режим доступа: http://new.elib.altstu.ru/eum/download/ftkm/Golovina\_km.pdf.

## **7. Перечень ресурсов информационно-телекоммуникационной сети «Интернет», необходимых для освоения дисциплины**

4. www.3ddd.ru

5. www.evermotion.org

- 6. www.autodesk.ru
- 7. www.chaosgroup.com
- 8. www.corona-renderer.com

9. www.itoosoft.com/ru/forestpack

- 10. www.doschdesign.com
- 11. www.hdrihaven.com

12. Сыркин, Ю. И. Краткое учебное пособие по курсу 3ds max/ Ю. И. Сыркин. Международная школа дизайна — Санкт-Петербург, 2016. URL: https://uudw.ru/library/3dsmaxbook

13. Горелик, А.Г. Самоучитель 3ds Max 2018 / А. Г. Горелик — СПб.: БХВ-Петербург, 2018. — 528 с: ил. URL: https://litportal.ru/avtory/aleksandrgorelik/kniga-samouchitel-3ds-max-2018-822217.html

14. www.cg-source.com

15. www.quixel.com

## **8. Фонд оценочных материалов для проведения текущего контроля успеваемости и промежуточной аттестации**

Содержание промежуточной аттестации раскрывается в комплекте контролирующих материалов, предназначенных для проверки соответствия уровня подготовки по дисциплине требованиям ФГОС, которые хранятся на кафедре-разработчике РПД в печатном виде и в ЭИОС.

Фонд оценочных материалов (ФОМ) по дисциплине представлен в приложении А.

## **9. Перечень информационных технологий, используемых при осуществлении образовательного процесса по дисциплине, включая перечень программного обеспечения и информационных справочных систем**

Для успешного освоения дисциплины используются ресурсы электронной информационнообразовательной среды, образовательные интернет-порталы, глобальная компьютерная сеть Интернет. В процессе изучения дисциплины происходит интерактивное взаимодействие обучающегося с преподавателем через личный кабинет студента.

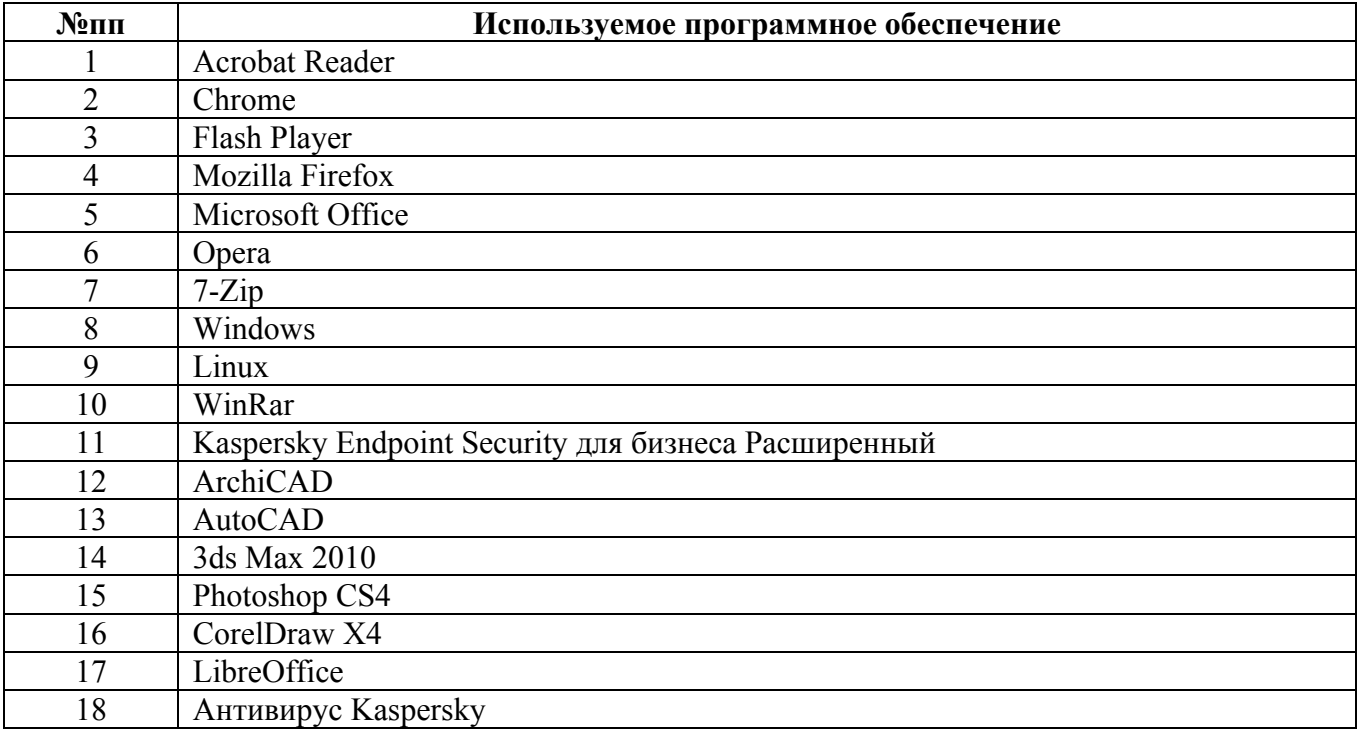

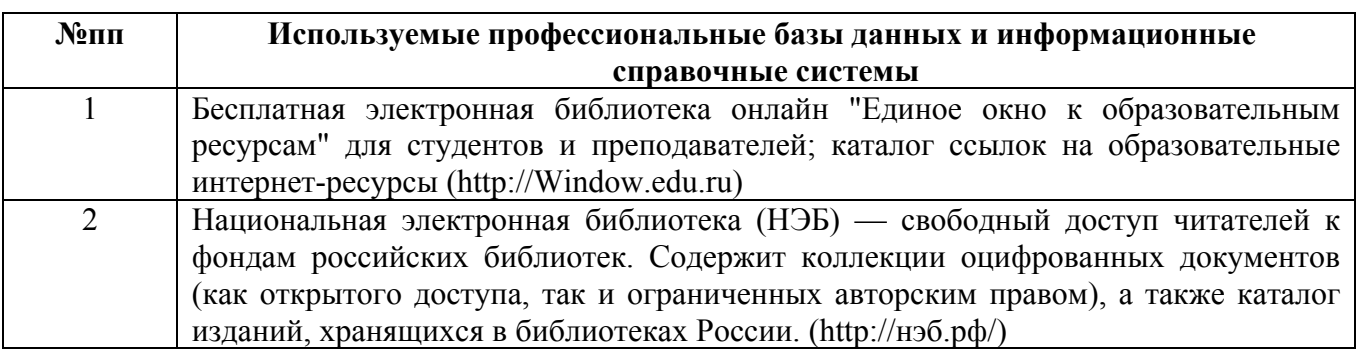

#### **10. Описание материально-технической базы, необходимой для осуществления образовательного процесса по дисциплине**

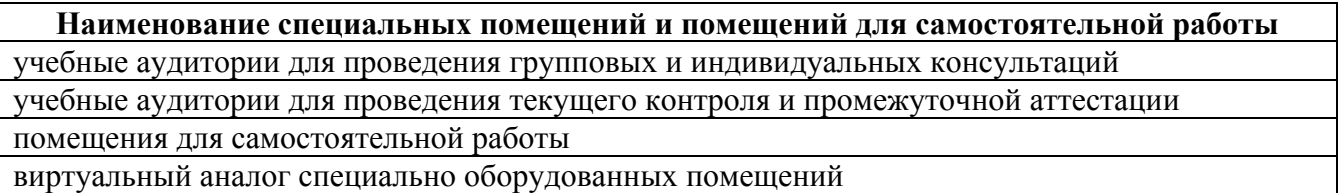

Материально-техническое обеспечение и организация образовательного процесса по дисциплине для инвалидов и лиц с ограниченными возможностями здоровья осуществляется в соответствии с «Положением об обучении инвалидов и лиц с ограниченными возможностями здоровья».